## 5. Liste lineari

## Pseudocodice

Codice 5.1 Ricerca in base alla posizione

**Funzione** elemento (Lista  $\ell$ , intero i)  $\rightarrow$  Nodo /\* Restituisce il riferimento all'i-esimo nodo della lista o null se la lista è più corta (i nodi sono contati a partire da  $0$ ).  $*/$  $p \leftarrow \ell$ while  $p \neq null$  and  $i > 0$  do  $p \leftarrow p \cdot \text{pros}$  $i \leftarrow i - 1$ return p

Codice 5.2 Ricerca in base alla chiave

```
Funzione trova (Lista \ell, tipoChiave k) \rightarrow Nodo
 /* Restituisce il riferimento al primo nodo della lista la cui chiave
    coincide con il valore fornito tramite il parametro k.
    Se tale chiave non è presente restituisce null. */
 p \leftarrow \ellwhile p \neq null and p.chiave \neq k do
  \perp p \leftarrow p \cdot prosreturn p
```

```
Codice 5.3 Ricerca in una lista ordinata in base alla chiave
Funzione trova (ListaOrdinata \ell, tipoChiave k) \rightarrow Nodo
 /* Restituisce il riferimento al primo nodo della lista la cui chiave
    coincide con il valore fornito tramite il parametro k.
    Se tale chiave non è presente restituisce null. */
 p \leftarrow \ellwhile p \neq null and p.chiave \lt k do
  \perp p \leftarrow p \cdot prosif p = null or p. chiave > k then
  return null
 else
  | return p
```
Il presente materiale integra ma non sostituisce il libro di testo consigliato.

Data pubblicazione: 4 novembre 2019

Codice 5.4 Inserimento in una lista ordinata

```
Funzione inserisci (ListaOrdinata \ell, elemento d)\rightarrow ListaOrdinata
 /* Inserisce nella lista ordinata un nuovo nodo e restituisce il
    riferimento alla lista così modificata. */k \leftarrow d.chiave
 p \leftarrow \ell // riferimento all'elemento in esame (a partire dal primo)
 prec \leftarrow null // riferimento all'elemento precedente quello in esame
 while p \neq null and p.chiave \lt k do
    prec \leftarrow pp \leftarrow p \cdot \text{pros}r \leftarrow riferimento a nuovo nodo
 r.chiave \leftarrow kr.altri campi← d.altri campi
 r.\textit{pros} \leftarrow pif prec = null then
  \ell \leftarrow relse
  \perp prec.pros \leftarrow r
 return \ell
```
Codice 5.5 Cancellazione da una lista ordinata

```
Funzione cancella (ListaOrdinata \ell, tipoChiave k)\rightarrow ListaOrdinata
 /* Cancella dalla lista ordinata il primo nodo di chiave k e restituisce il
     riferimento alla lista così modificata. */p \leftarrow \ellprec \leftarrow nullwhile p \neq null and p.chiave \lt k do
     prec \leftarrow p| p \leftarrow p \cdot \text{pros}if p \neq null and p{.}chiave = k then
     if prec = null then
     \ell \leftarrow \ell.roselse
      \perp prec.pros \leftarrow p.pros
 return \ell
```
## Note

• Una lista `e formata da una collezione di nodi collegati linearmente tra loro tramite puntatori. Il campo pros di ciascun nodo contiene il riferimento al nodo successivo. Gli altri campi contengono le informazioni che devono essere memorizzate nel nodo. Tra questi vi è un campo, che chiamiamo chiave, rispetto al quale vengono effettuate le operazioni di ricerca. Inoltre, nel caso delle liste ordinate, il campo chiave viene utilizzato per determinare l'ordine tra i nodi. Indichiamo con tipoChiave il tipo del campo chiave (nella figura seguente il campo chiave è intero). Si accede alla lista tramite un riferimento  $\ell$  al primo nodo.

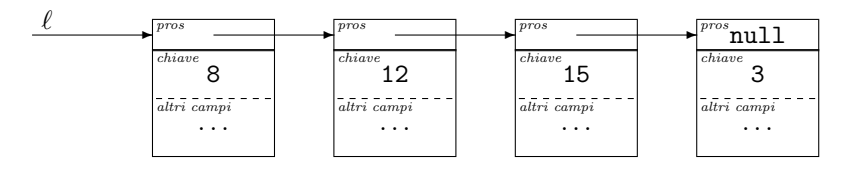

- Nello pseudocodice Lista e Nodo rappresentano tipi riferimento a liste e nodi di liste. A livello implementativo sono di solito puntatori a elementi dello stesso tipo (nodo di una lista). Nelle intestazioni delle funzioni vengono distinti per enfatizzare il significato differente. Ad esempio, la funzione nel Codice 5.1 riceve come primo parametro una lista (o meglio il riferimento alla lista) e ha lo scopo di restituire un nodo (o meglio il riferimento ad esso, che in realtà è anche il riferimento alla parte di lista che inizia da quel nodo). Lo stesso vale per ListaOrdinata.
- Nel Codice 5.4, elemento indica il tipo dei dati che vengono memorizzati nella lista (quindi, con riferimento alla figura, un dato di tipo elemento contiene chiave e altri campi).
- Nel Codice 5.4, se vi sono già nodi con la stessa chiave del nodo da inserire, l'inserimento avviene prima di essi. Con una semplice modifica si pu`o fare in modo che avvenga dopo.
- Nel Codice 5.4 e 5.5, le funzioni possono essere sostituite da procedure se si fornisce il primo argomento per riferimento. La procedura deve cioè ricevere il riferimento alla variabile che contiene il riferimento iniziale alla lista. In tal modo tale variabile risulta effettivamente modificata nell'ambiente chiamante.
- E utile studiare l'implementazione concreta in un linguaggio di programmazione (ad esempio ` in C mediante puntatori).
- Implementando la cancellazione `e opportuno rilasciare l'area di memoria utilizzata dal nodo cancellato.